### **CENÁRIOS DE TESTES**

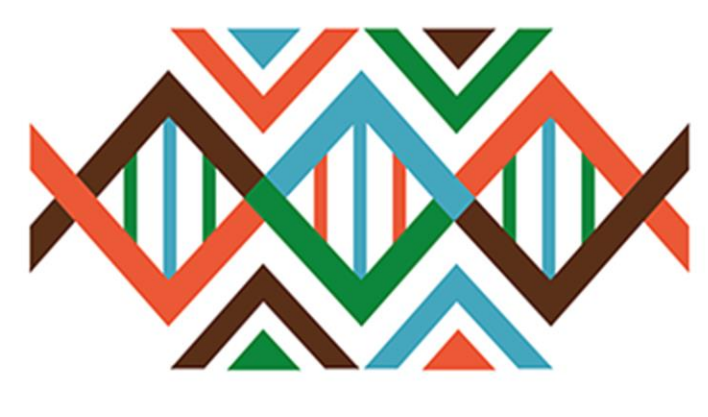

# SISGEN

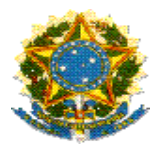

#### **Ministério do Meio Ambiente Conselho de Gestão do Patrimônio Genético**

# **SisGen**

### **Cenários de Testes**

**NADA CONSTA**

**Versão 1.0** 

**Abril/2020**

#### Sumário

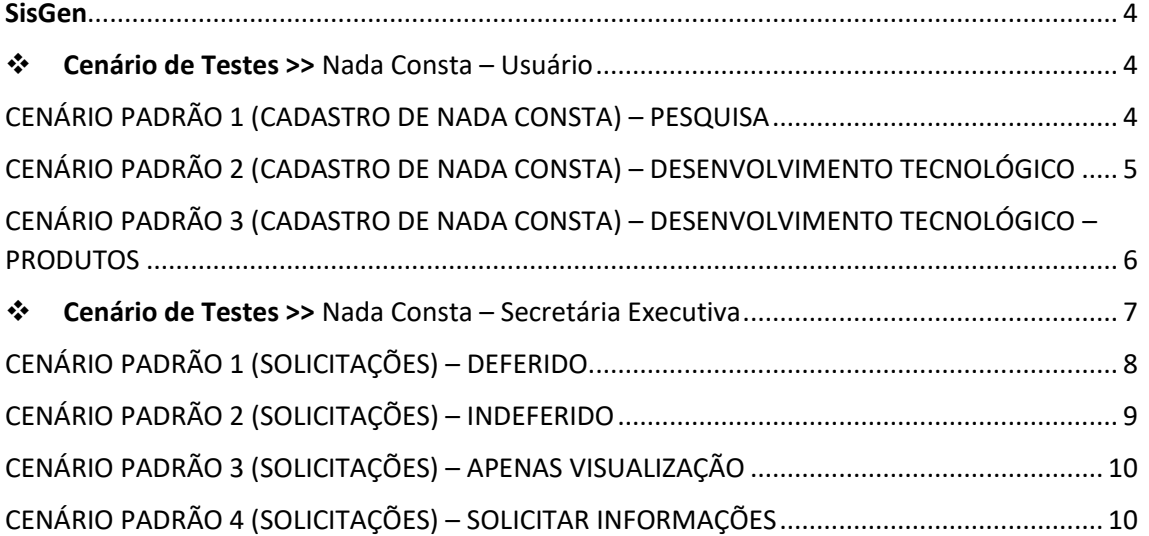

#### <span id="page-3-0"></span>SisGen

#### <span id="page-3-1"></span>❖ Cenário de Testes >> Nada Consta – Usuário

#### <span id="page-3-2"></span>CENÁRIO PADRÃO 1 (CADASTRO DE NADA CONSTA) – PESQUISA

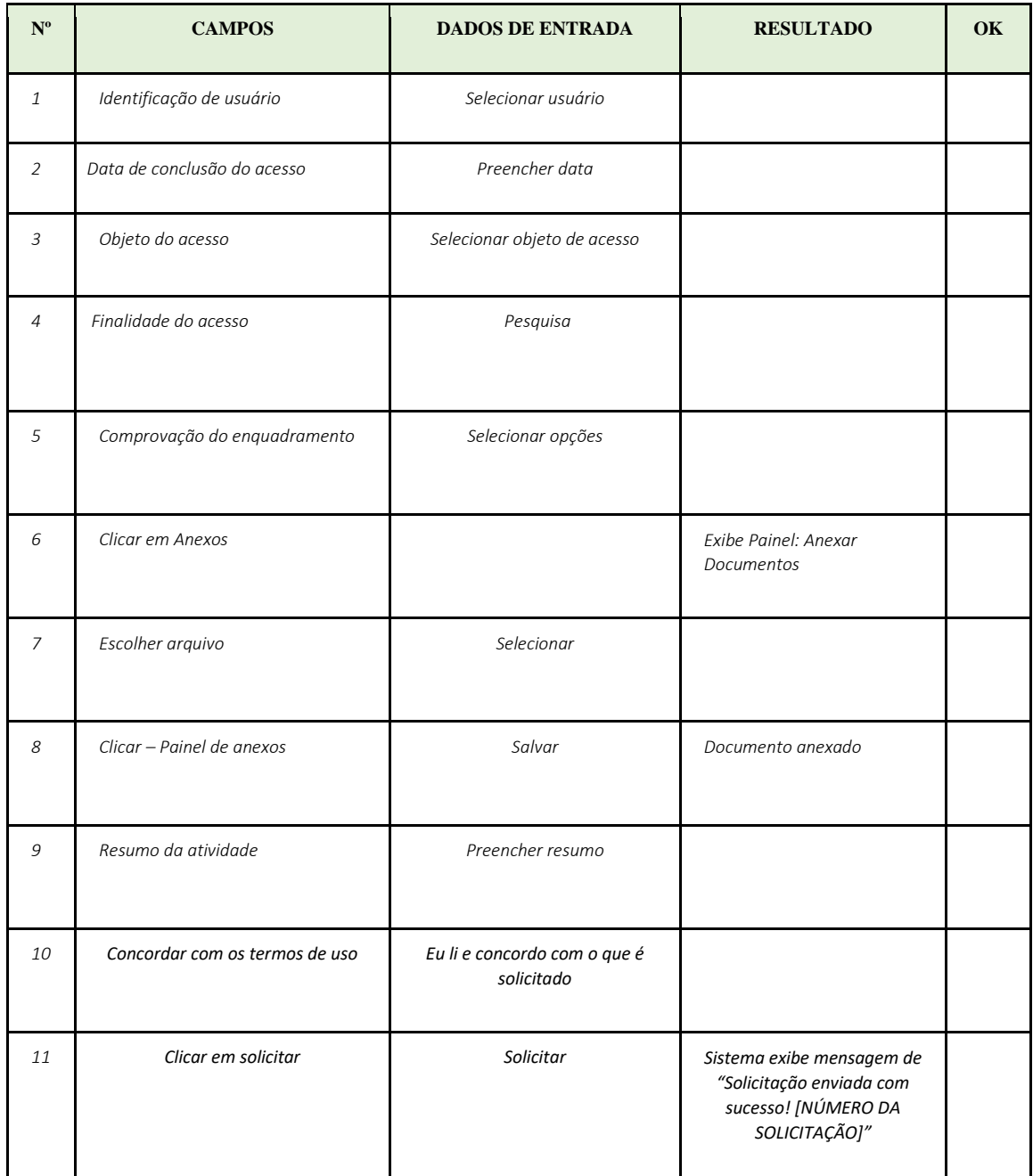

#### <span id="page-4-0"></span>CENÁRIO PADRÃO 2 (CADASTRO DE NADA CONSTA) – DESENVOLVIMENTO TECNOLÓGICO

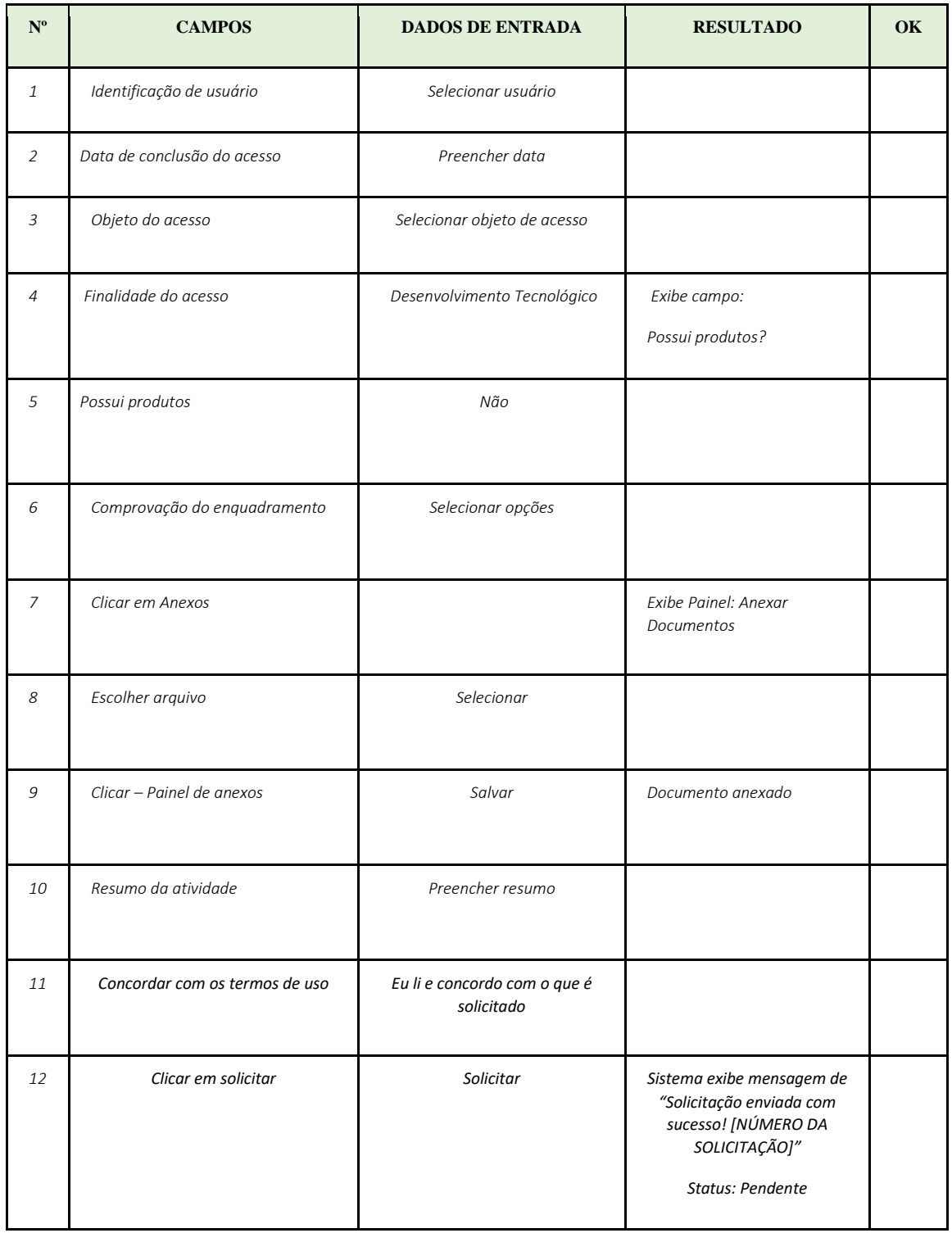

#### <span id="page-5-0"></span>CENÁRIO PADRÃO 3 (CADASTRO DE NADA CONSTA) – DESENVOLVIMENTO TECNOLÓGICO – PRODUTOS

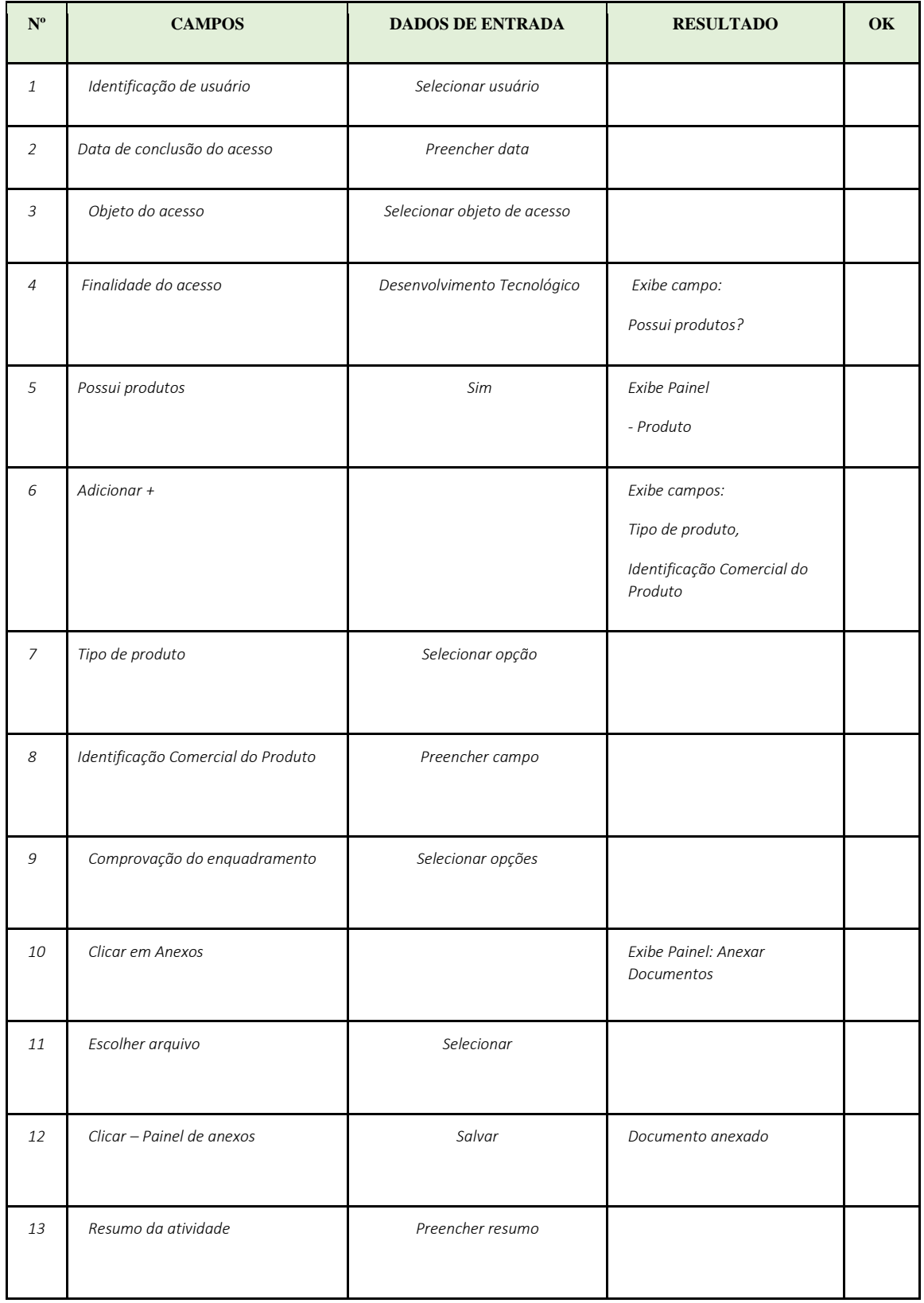

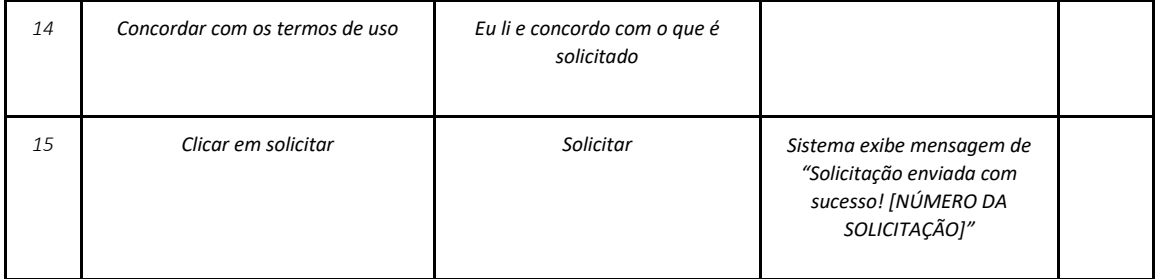

<span id="page-6-0"></span>❖ Cenário de Testes >> Nada Consta – Secretária Executiva

#### <span id="page-7-0"></span>CENÁRIO PADRÃO 1 (SOLICITAÇÕES) – DEFERIDO

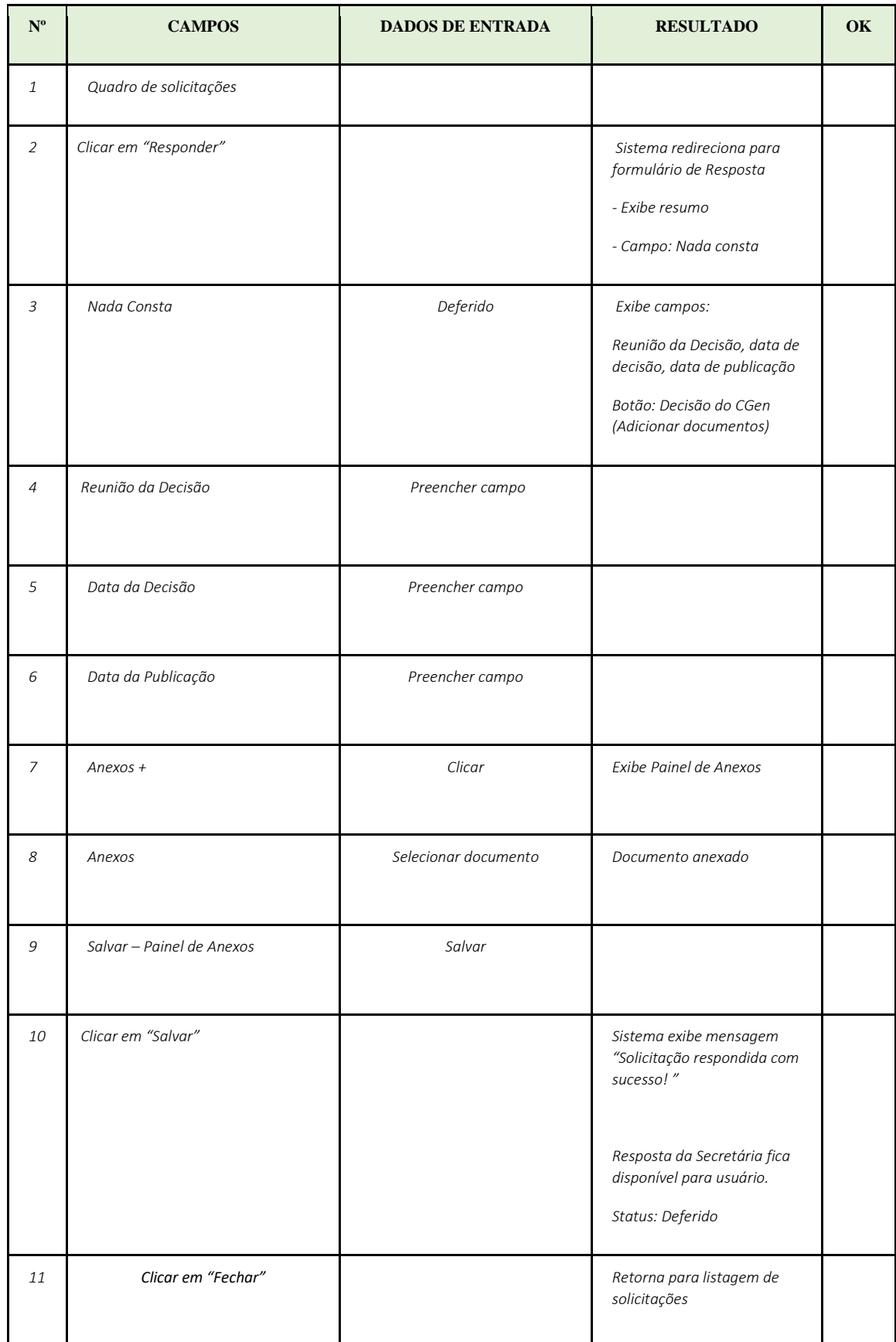

#### <span id="page-8-0"></span>CENÁRIO PADRÃO 2 (SOLICITAÇÕES) – INDEFERIDO

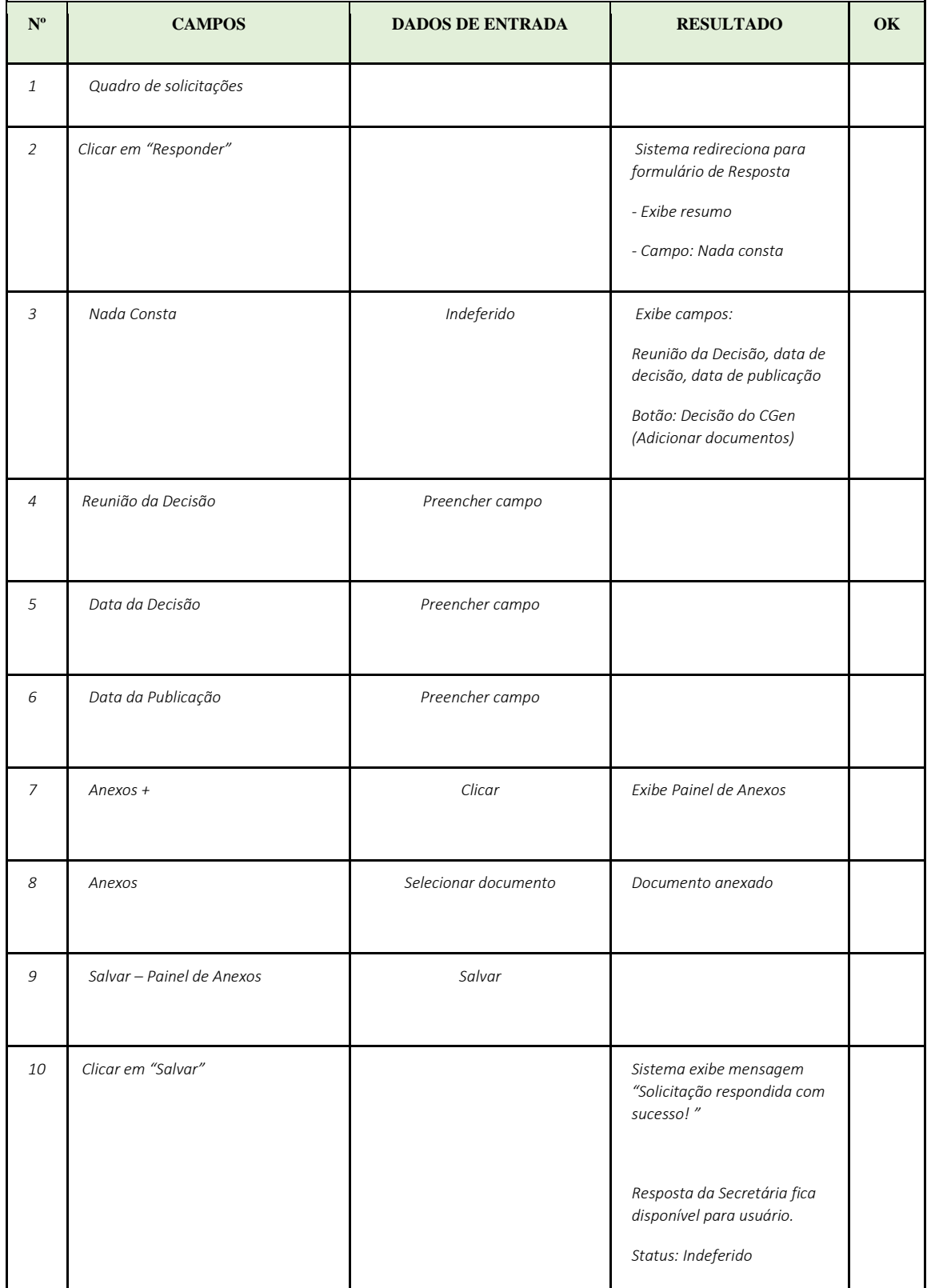

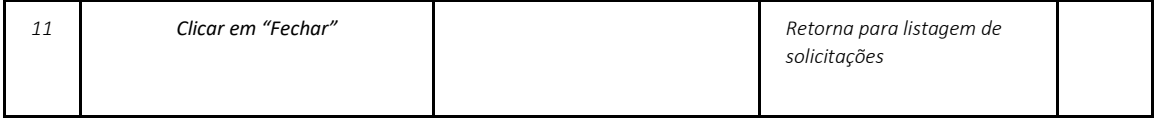

#### <span id="page-9-0"></span>CENÁRIO PADRÃO 3 (SOLICITAÇÕES) – APENAS VISUALIZAÇÃO

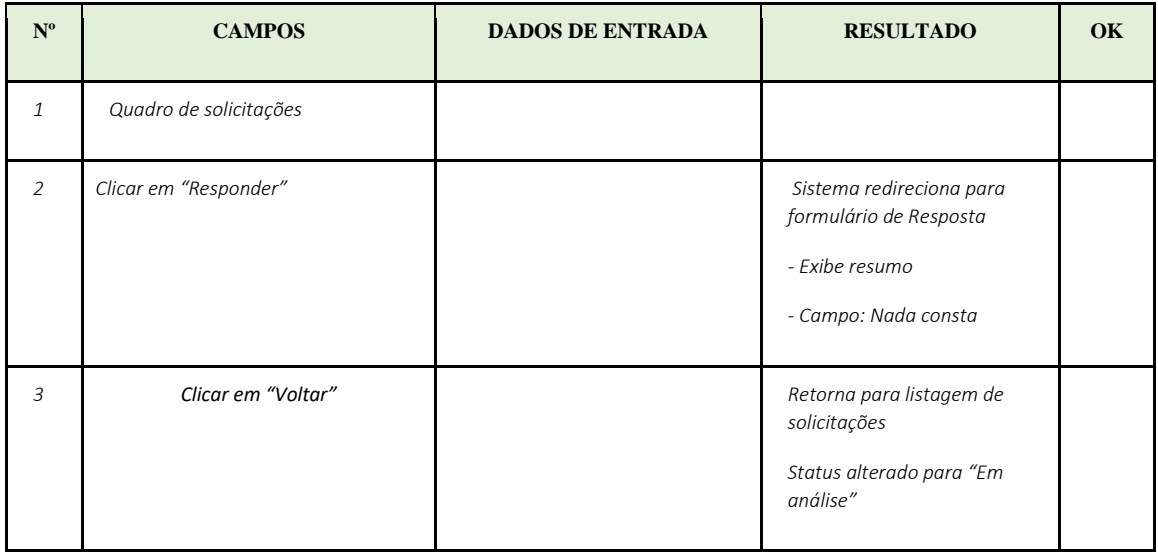

#### <span id="page-9-1"></span>CENÁRIO PADRÃO 4 (SOLICITAÇÕES) – SOLICITAR INFORMAÇÕES

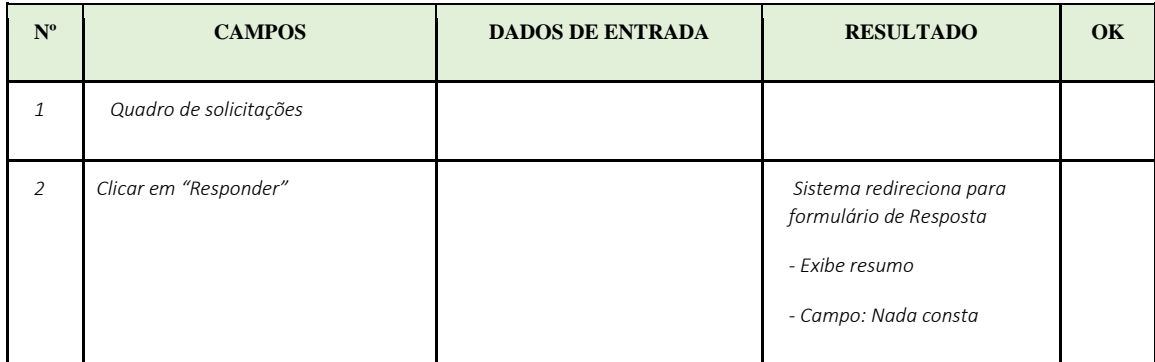

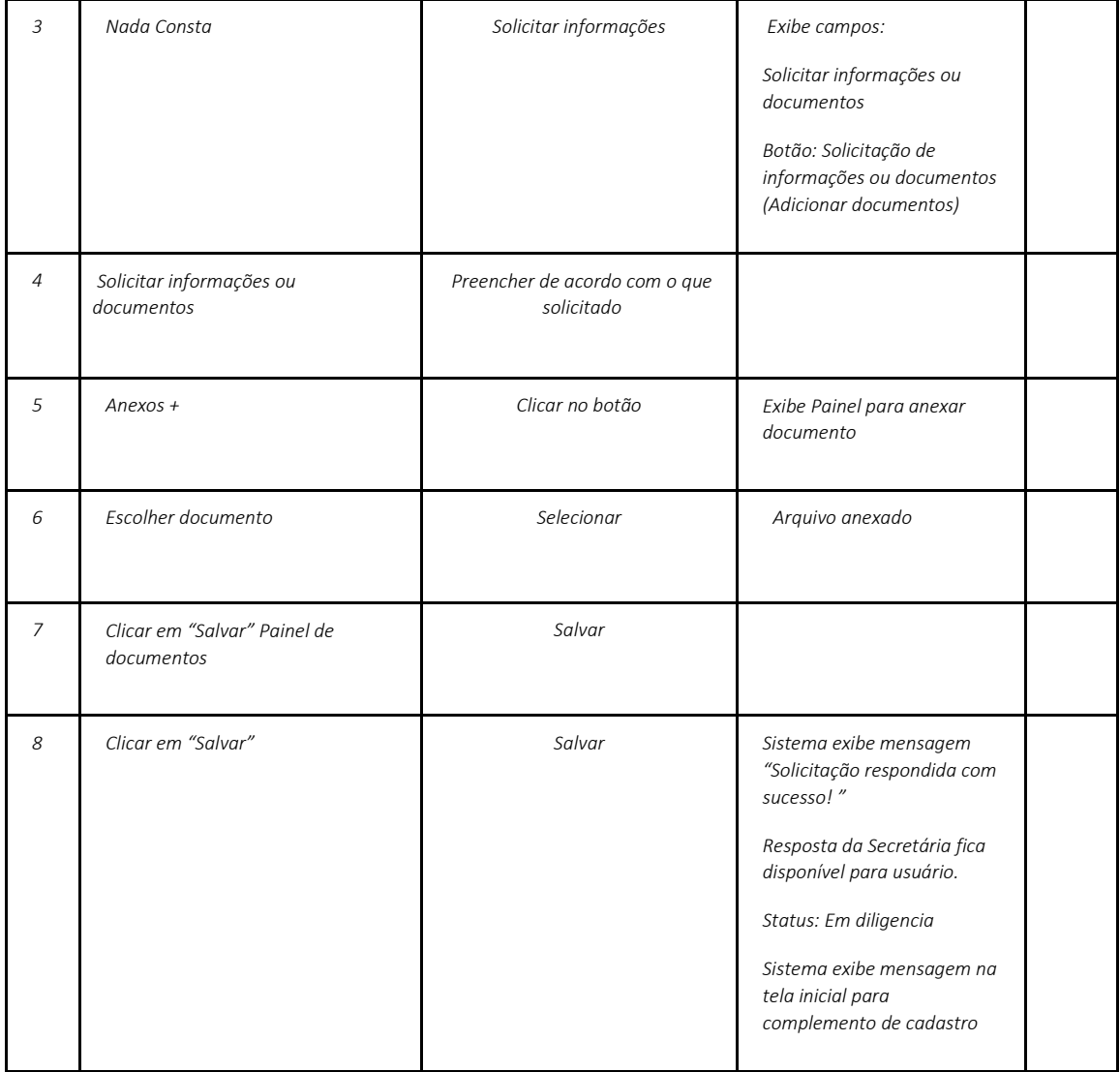